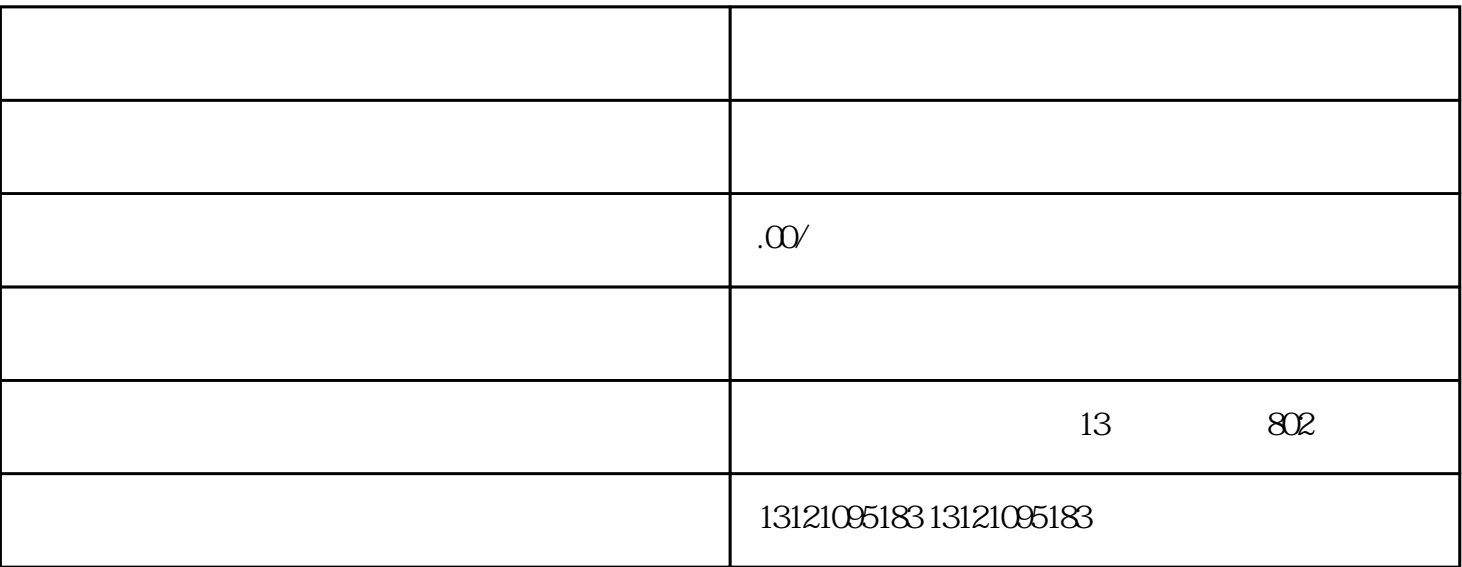

 $\overline{\phantom{a}}$ 

 $\blacksquare$ 

 $\pm$  0.000  $\pm$  0.000  $\pm$  0.000  $\pm$  0.000  $\pm$  0.000  $\pm$  0.000  $\pm$  0.000  $\pm$  0.000  $\pm$  0.000  $\pm$  0.000  $\pm$  0.000  $\pm$  0.000  $\pm$  0.000  $\pm$  0.000  $\pm$  0.000  $\pm$  0.000  $\pm$  0.000  $\pm$  0.000  $\pm$  0.000  $\pm$  0.000

------外省施工、监理、勘察、设计、等企业进入辽宁,是必须要按照要求办理进辽备案登记的。

2 ;在辽负责人准备的资料,企业授权委托书,身份证原件及电子版扫描件,社保,手机号,

 $\ddot{?}$ 呢?

提醒:

 $\vdots$ : :

 $3 \hspace{2.5cm} , \hspace{2.5cm}$ 

 $\gamma$ 

 $4$ 

 $\mathcal{A}$ 

 $\mathcal{L}_{\mathcal{A}}$ 

 $1;$ 

1 ;企业营业执照正副本原件及复印件,资质副本原件及电子版扫描件,

办理进辽施工备案解决备案难点:

- $1$ ,  $\ldots$
- $\mathbf{2}$
- $3 \t\t,$